## Welcome to Starfish

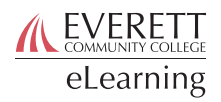

Welcome to Starfish, Everett Community College's student success technology! Starfish provides a variety of tools to help you reach out to students and provide them with support. These tools include:

- Profiles to help students get to know you
- Appointment booking
- Note taking with speed notes
- Freeform kudos and flags
- Quarterly progress surveys for students in special support networks

To log in to Starfish, click the Starfish button in an active Canvas course, or:

## 1. Go to https[://everettcc.starfishsolutions.com/starfish-ops/](https://everettcc.starfishsolutions.com/starfish-ops/)

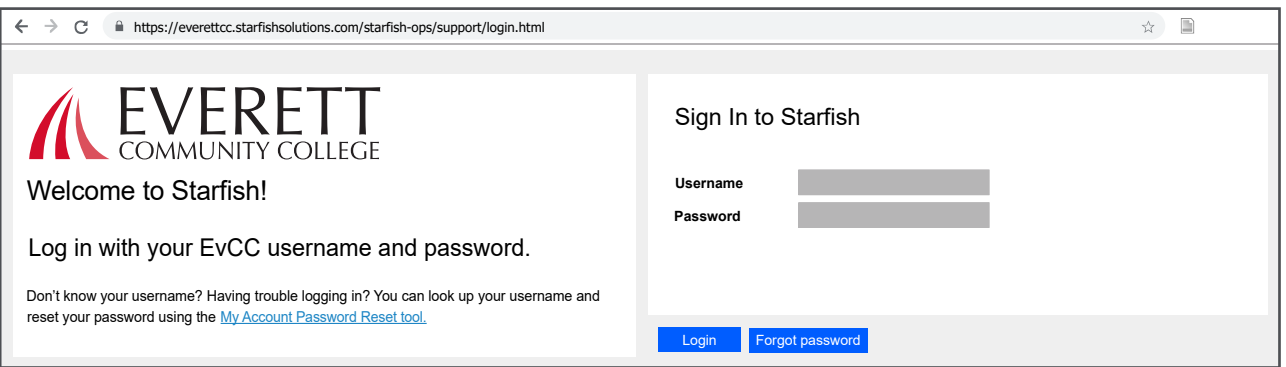

- 2. Log in using your EvCC ID and password
- 3. From the Home screen, begin exploring!

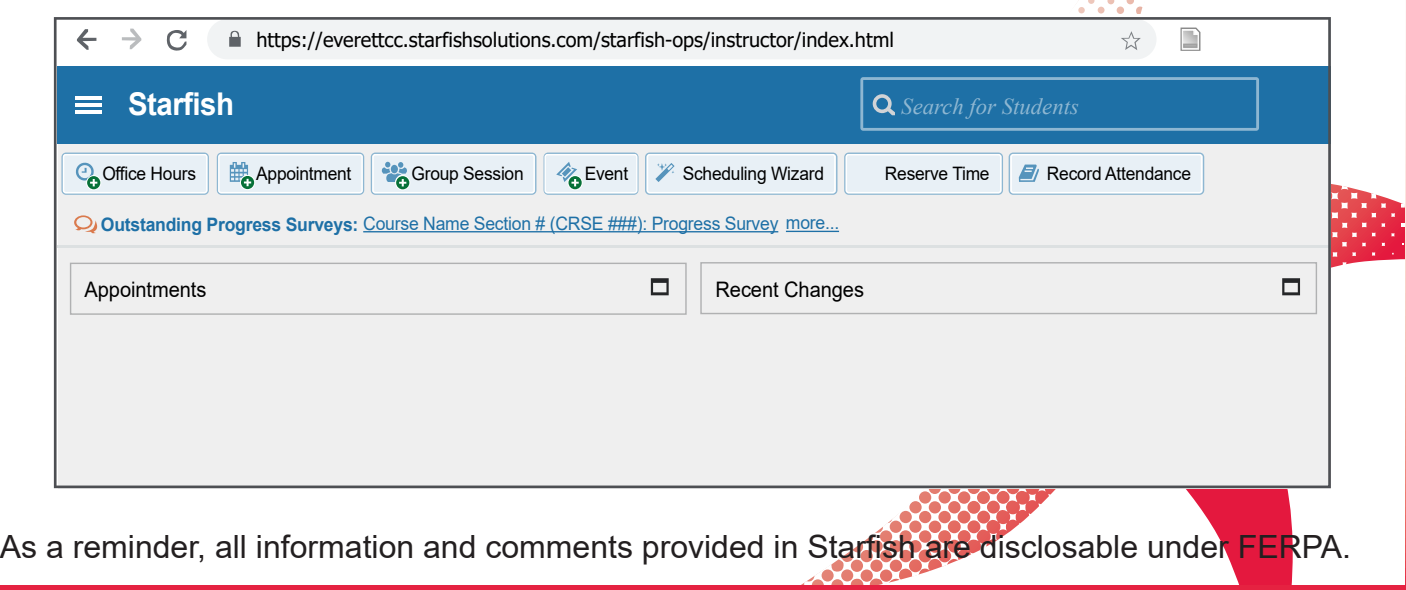